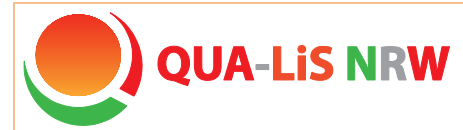

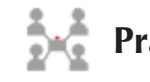

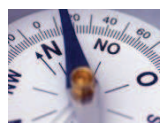

### **Inhaltsbereich** Lehren und Lernen

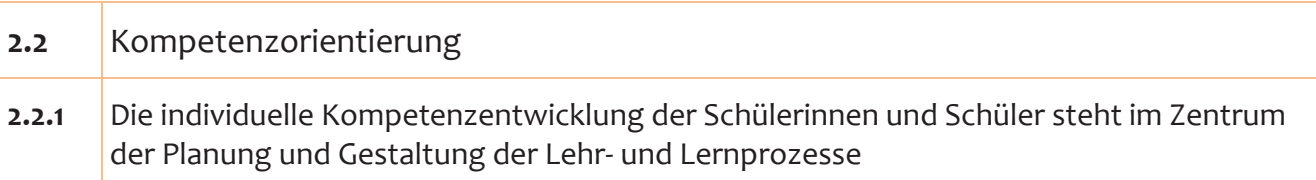

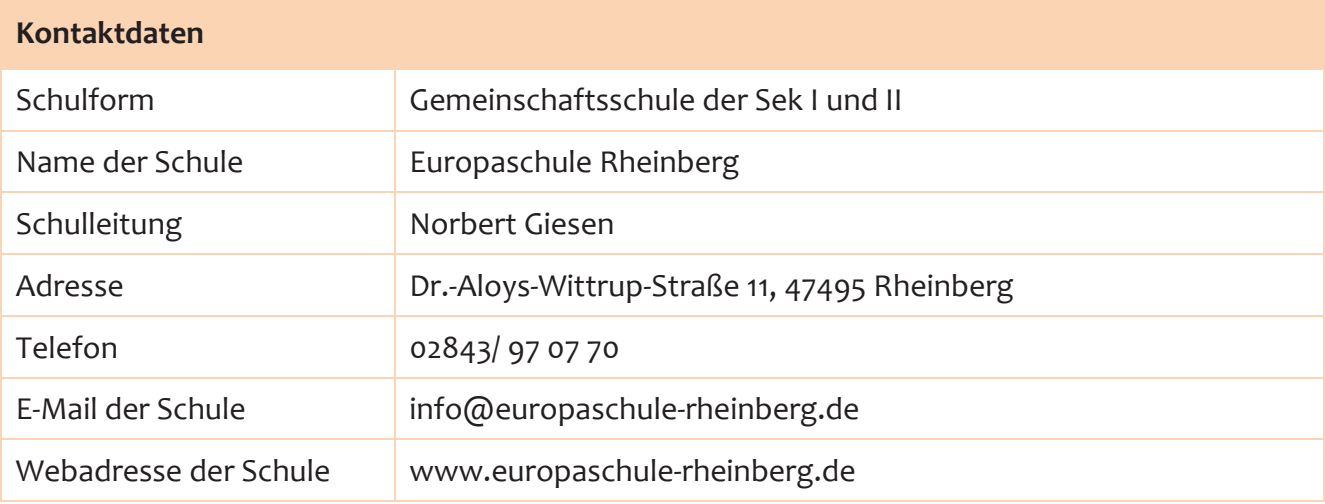

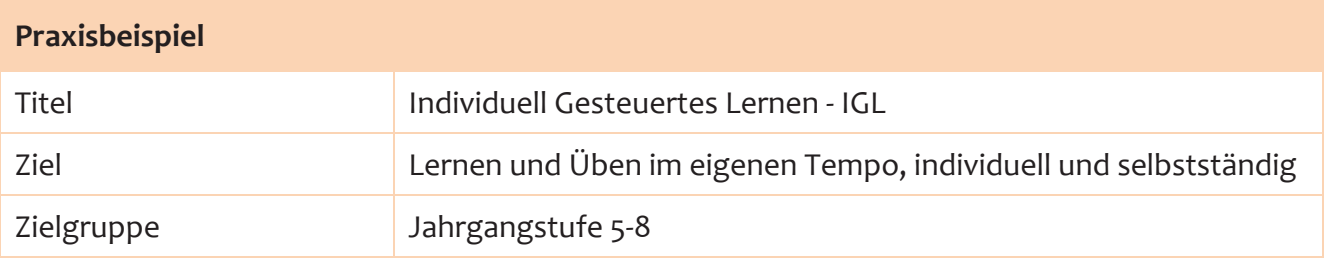

### Ausführliche Beschreibung des Praxisbeispiels (ca. 1500 Zeichen)

Das "Individuell Gesteuerte Lernen" hat an der Europaschule einen hohen Stellenwert. Es wird pro Jahrgang von neun Fachlehrern der Fächer Mathematik, Englisch und Deutsch für alle Schülerinnen und Schüler der Jahrgänge 5 bis 8 durchgeführt. Die Schülerinnen und Schüler lernen von Beginn an, sich selbst einzuschätzen und ihr Lernen in Eigenverantwortung zu steuern. Jedes Kind entscheidet jede Woche selbstständig, in welchen Fächern es seine Kompetenzen stärken bzw. verbessern möchte und reflektiert seine Entscheidung und Lernerfahrungen anhand der einzelnen Kompetenzraster und des persönlichen Entwicklungsportfolios. Hierbei stehen die Klassenlehrerteams begleitend und beratend zur Seite. Im persönlichen Entwicklungsportfolio wird der individuelle Lernfortschritt nachvollziehbar und durch freiwillige Leistungsüberprüfungen dokumentiert. Die Übungsmaterialien werden als Kopien oder in digitaler Form auf unserer Moodle-Lernplattform bereitgestellt. Sie orientieren sich an den fachlichen Kompetenzrastern und sprechen unterschiedliche Niveaustufen an, womit sie eine sehr individuelle Form des Lernzuwachses erlauben. Die Kontrolle der jeweiligen Übungen erfolgt zum einen durch den Einsatz von Lösungsblättern, zum anderen aber auch durch Mitschülerinnen und Mitschüler und Fachlehrerinnen und Fachlehrer. Schülerinnen und Schüler, die sich aus unterschiedlichsten

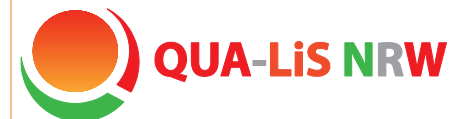

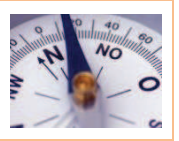

Gründen mit der individuellen Steuerung des eigenen Lernens schwer tun, können zusätzliche IGL-Lehrerinnen und Lehrer (sogenannte Springer) als Hilfe zur Seite stehen. Alle Schülerinnen und Schüler können somit die fachlichen Grundansprüche erreichen. Jede Schülerin und jeder Schüler ...

- kann zweimal in der Woche wählen, welches Fach sie/er besucht.
- **E** kann nach ihrem/seinem eigenen Tempo lernen und üben.
- kann unterschiedlich viel Zeit für die einzelnen Fächer investieren.
- kann entsprechend ihrer/seiner individuellen Fähigkeiten auf unterschiedliches Material zugreifen.
- **Kann Aufgaben mit unterschiedlichen Schwierigkeitsgraden bearbeiten.**
- **Kann selbst entscheiden, wann sie/er im Stoff weit genug ist, um einen Test zu schreiben.** Der Test ist eine Leistungsüberprüfung und -feststellung, die nicht für die Zeugnisbewertung herangezogen wird. Die schriftliche Übung ist ein Test, der jedem einzelnen Schüler zeigen soll, ob ein Thema verstanden wurde.

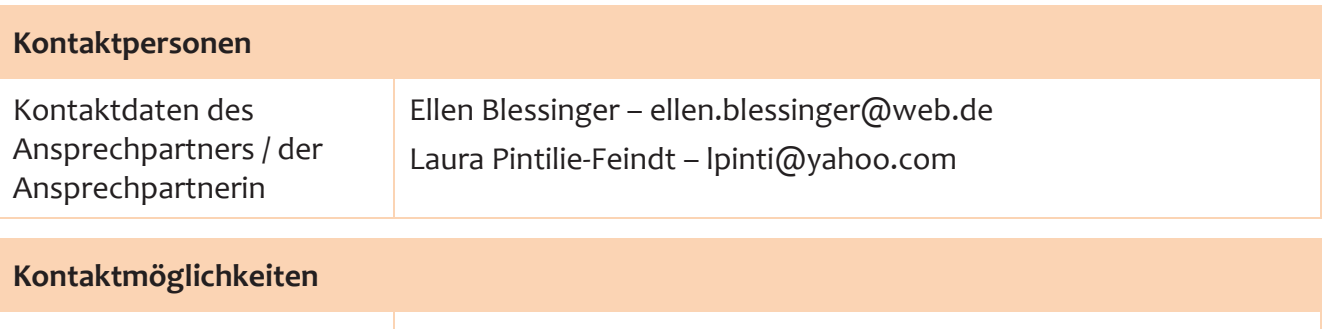

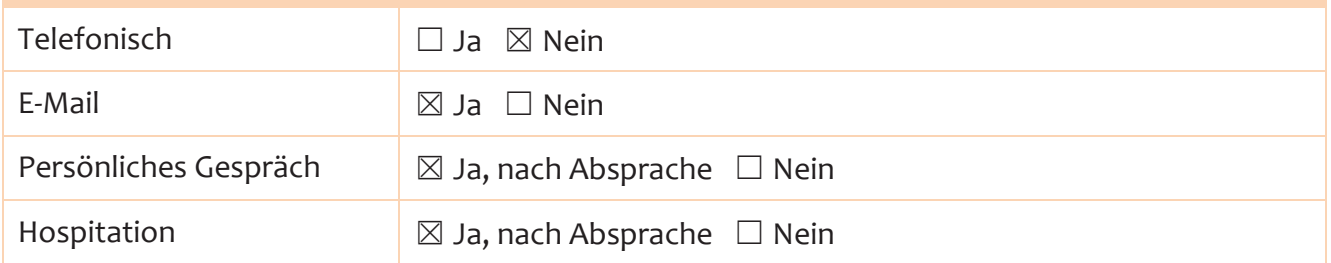

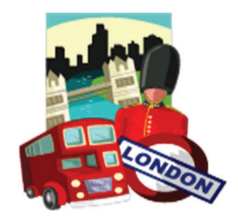

page 1/2

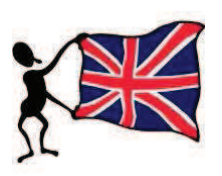

# Unit 1: My London

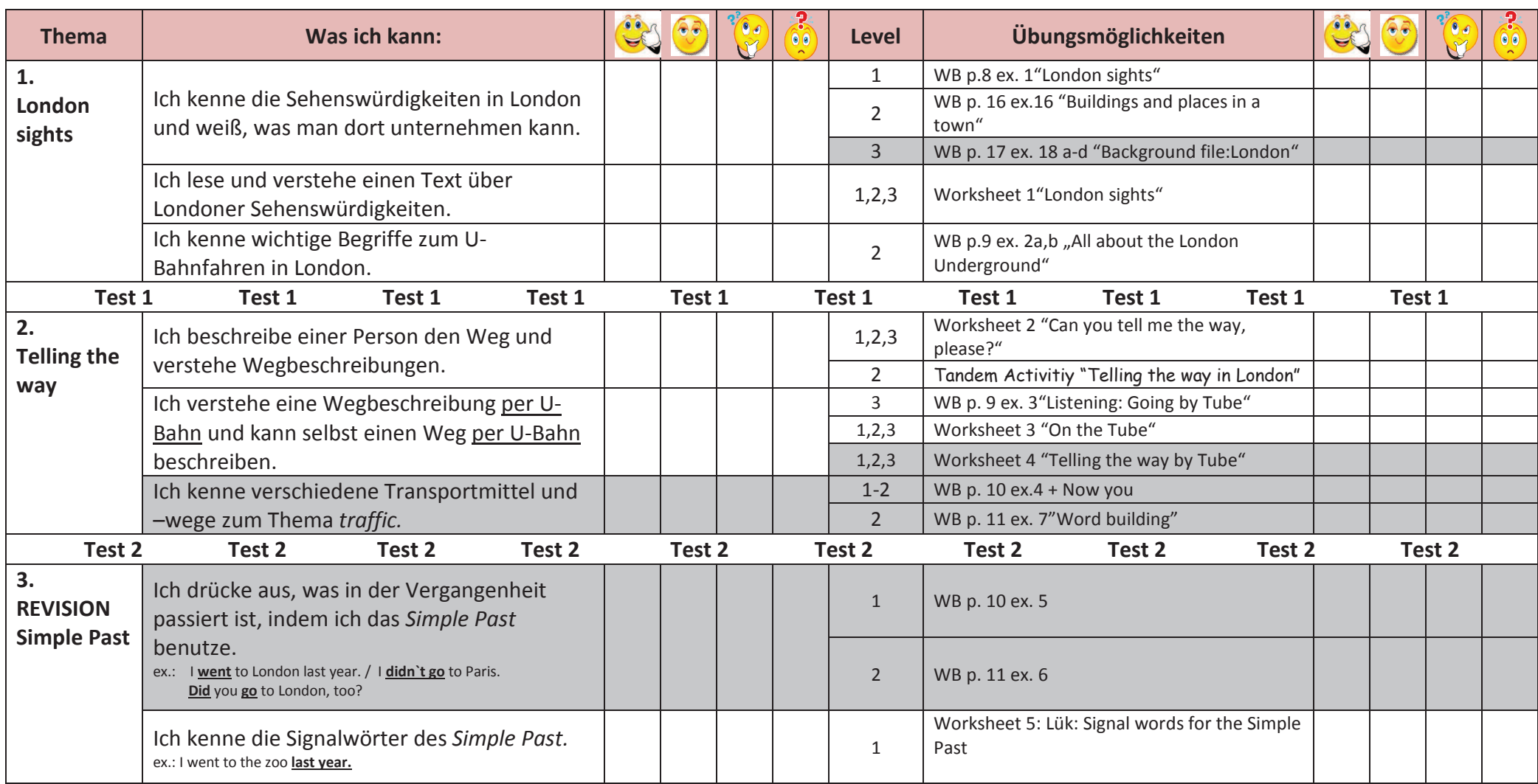

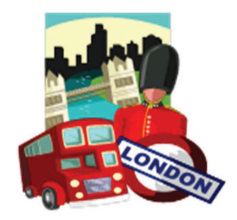

### Unit 1: My London

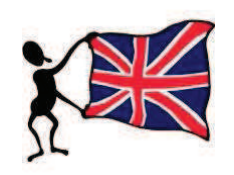

page 2/2

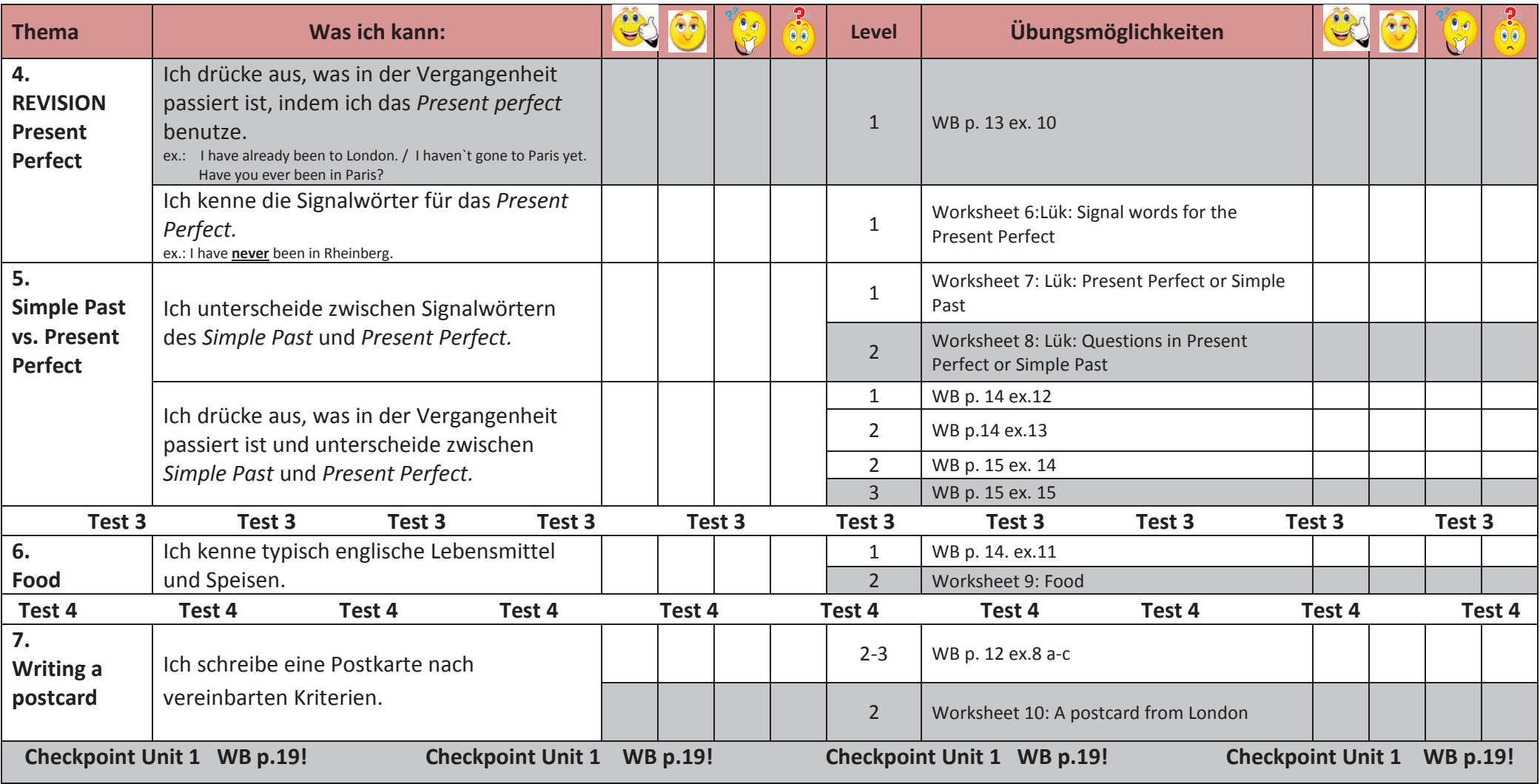

# Testübersicht

## name:

# form:

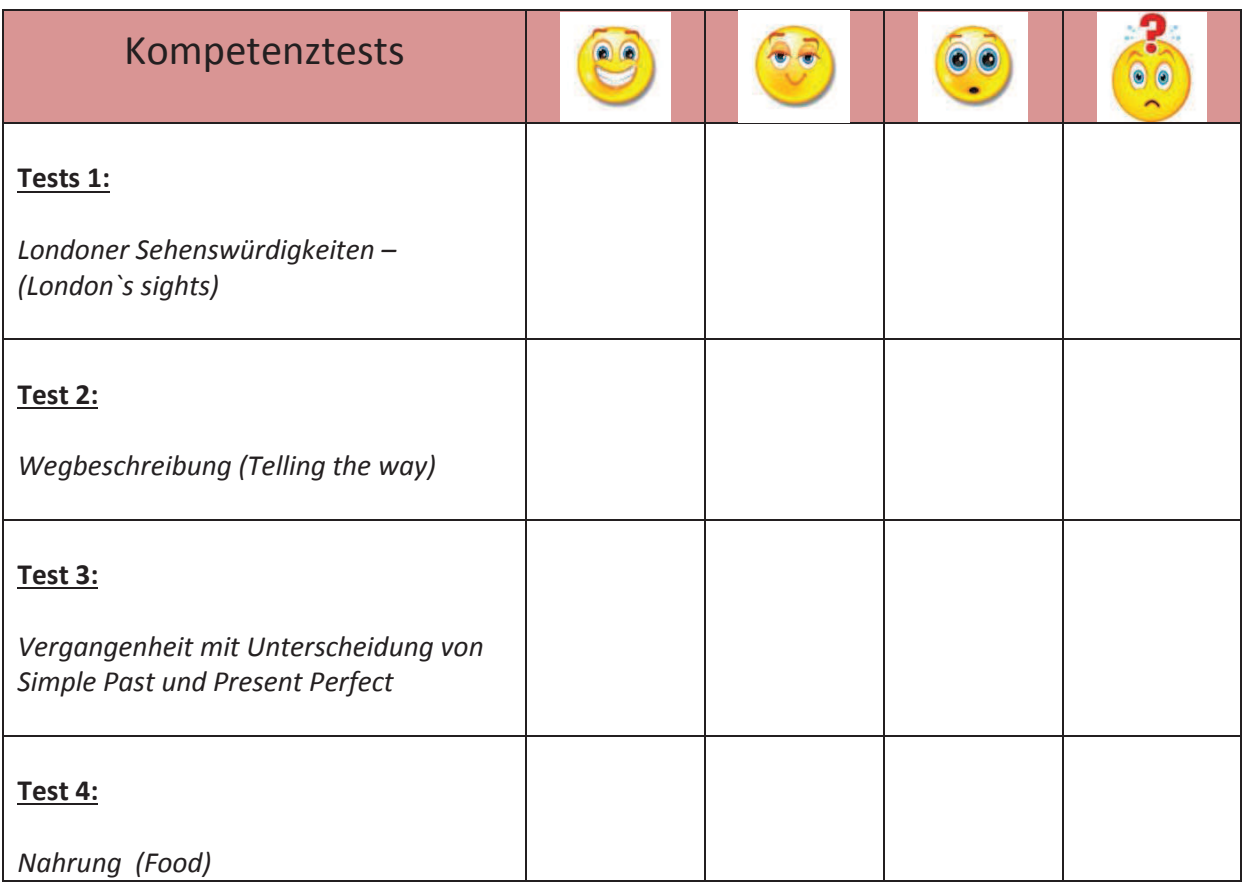

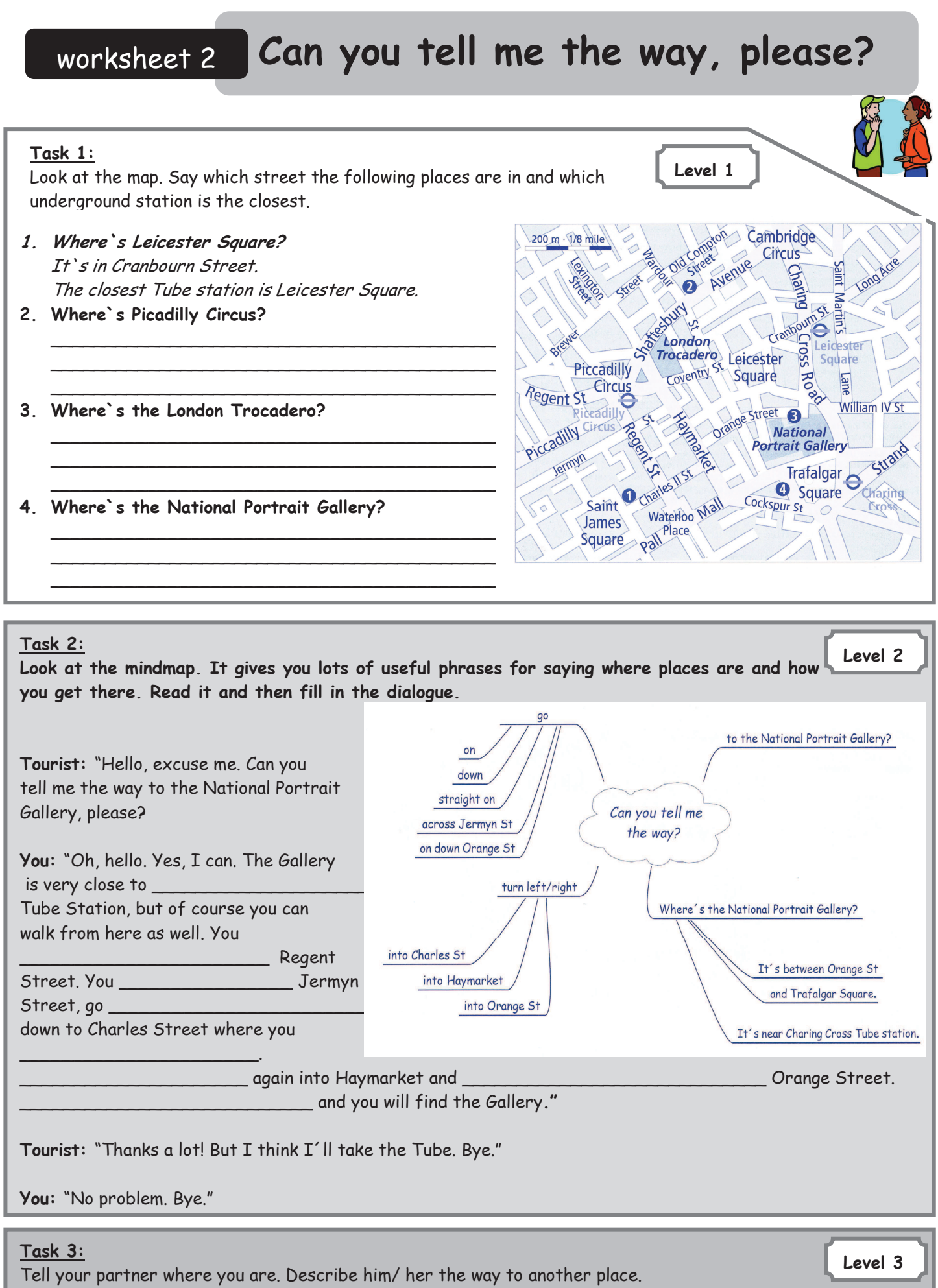

Your partner looks at the map and tries to find out the place.

### Solutions

# Can you tell me the way, please?

#### Task  $1:$

Look at the map. Say which street the following places are in and which underground station is the closest.

- 1. Where's Leicester Sauare? It's in Cranbourn Street. The closest Tube station is Leicester Square.
- 2. Where's Picadilly Circus? It's in Shaftesbury Avenue. The closest Tube **Station is Picadilly Circus.**
- 3. Where's the London Trocadero? It's in Coventry Street. The closest Tube Station **Is Picadilly Circus.**
- 4. Where's the National Portrait Gallery? It's in Ornage Street. The closest Tube Station is Charing Cross.

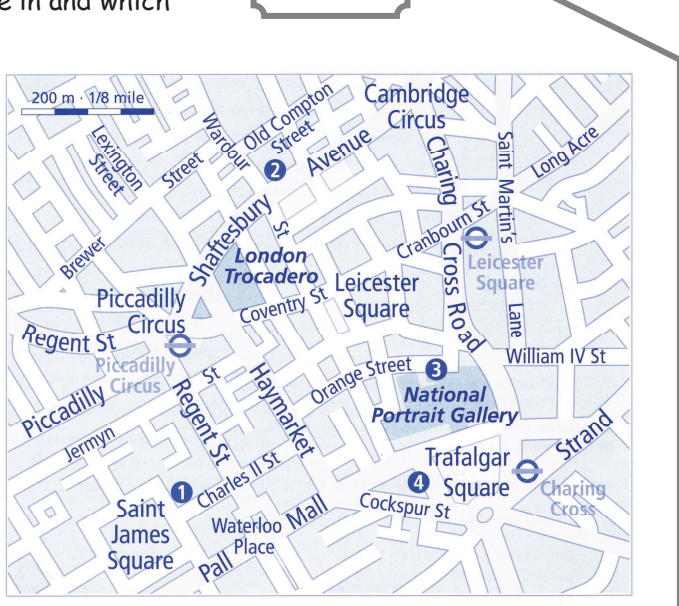

Level 1

### Task 2:

Level 2 Look at the mindmap. It gives you lots of useful phrases for saying where places are and how you get there. Read it and then fill in the dialogue.

Tourist: "Hello, excuse me. Can you tell me the way to the National Portrait Gallery, please?

You: "Oh, hello. Yes, I can. The Gallery is very close to Charing Cross Tube Station, but of course you can walk from here as well You go down Regent Street. You go across Jermyn Street, go straight on

down to Charles Street where you turn left

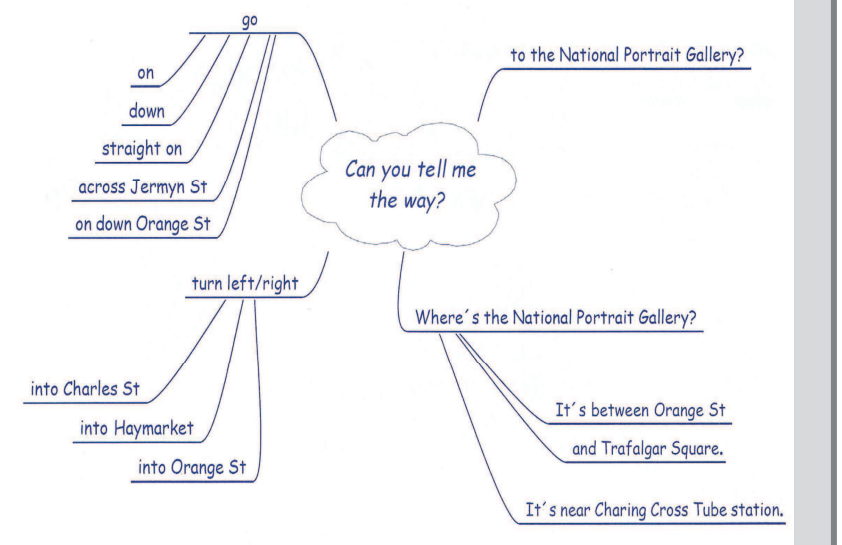

Turn left again into Haymarket and turn right into Orange Street. Go straight on and you will find the Gallery."

Tourist: "Thanks a lot! But I think I'll take the Tube. Bye."

You: "No problem. Bye."

#### Task 3:

Tell your partner where you are. Describe him/ her the way to another place. Your partner looks at the map and tries to find out the place. Hopefully you've done a good job @!

Level 3